## **on Snapchat** ® safer

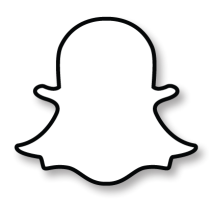

 $\bullet$ 

4:21 PM

Settings

 $\rightarrow$  100 $\approx$   $\blacksquare$ 

My Friends

.<br>My Friends

Only Me >

50.97MB >

**SAIT** 

Snapchat is used to share photos, messages and short videos and the person sending the photo or video can decide how long their friends can view it for. Content can be customised with filters, text and stickers. If the content is sent directly, it will disappear after it is viewed. Alternatively, if a user uploads content to their Story it will remain visible for 24 hours.

Snapchat rules (Terms and Conditions of Service) require you to be **13** or older to use the app.

Stay safe on Snapchat using the instructions on privacy, blocking & reporting below;

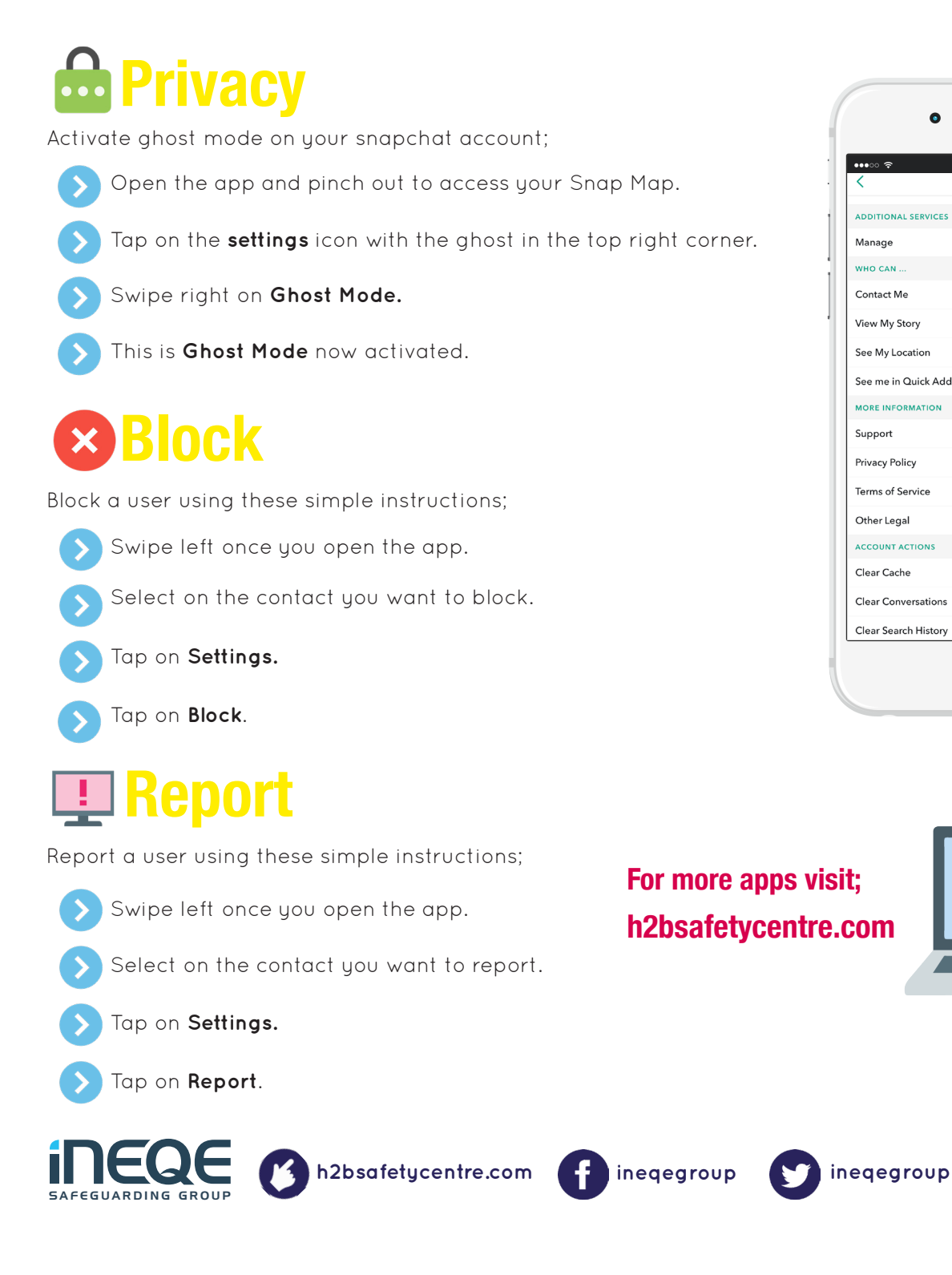